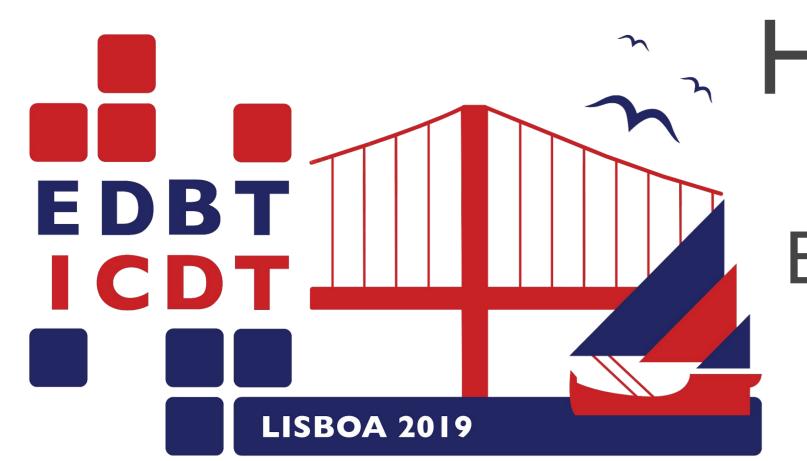

# Henrique Varella Ehrenfried<sup>1</sup>, Rudolf Eckelberg<sup>1</sup>, Hamer Iboshi<sup>1</sup>,

Eduardo Todt<sup>1</sup>, Daniel Weingaertner<sup>1</sup> and Marcos Didonet Del Fabro<sup>1</sup> <sup>1</sup>C3SL Labs, Federal University of Paraná - Curitiba, PR, Brazil

hvehrenfried@inf.ufpr.br | h.v.ehrenfried@gmail.com

#### Goal

Create a tool that simplifies the management of Open Data schemas and its data.

## Problem been solved

The availability of Open Data raised several issues to manage its evolution and integration. Open data is often de-normalized and represents period of time. Usually it is released periodically (i.e. annually or semesterly). Thus they can have many schemas, different representation formats and other problems. These problems make it harder to build an integrated database with historical data. Existing tools are difficult to understand and maintain. It is necessary to address three main issues:

- (1) Integrated source creation: A first set of tables needs to be created to be able to execute queries considering the historical data;
- (2) Schema evolution: Every year, the data sources definition changes, so it is necessary to provide Figure 2: Overview of HOTMapper with some of schema mappings, as shown in Figure 1;
- kept compatible along all years, requiring instance INSERT: Execute a bulk import in the database mappings (i.e: GENDER [2014] = WHEN M THEN 1 using the mapping protocol; REMAP: Modify the WHEN FTHEN 2; GENDER [2015] = GENDER);

## Impact

OpenData-Mapper.csv

The HOTMapper is used in a real world scenario. It allowed our lab to insert and manage many historical data, as it can be seen in Table 1.

#### Solution

We created the HOTMapper, a tool that allows to map different schemas into a single, unified one. In order to map these schemas, it is necessary to create two different files: A mapping definition and a **table definition**. Then when HOTMapper runs, it will add the data into the new and unified schema. This new schema can contain transformed data that is acquired by processing the available data or created by the user.

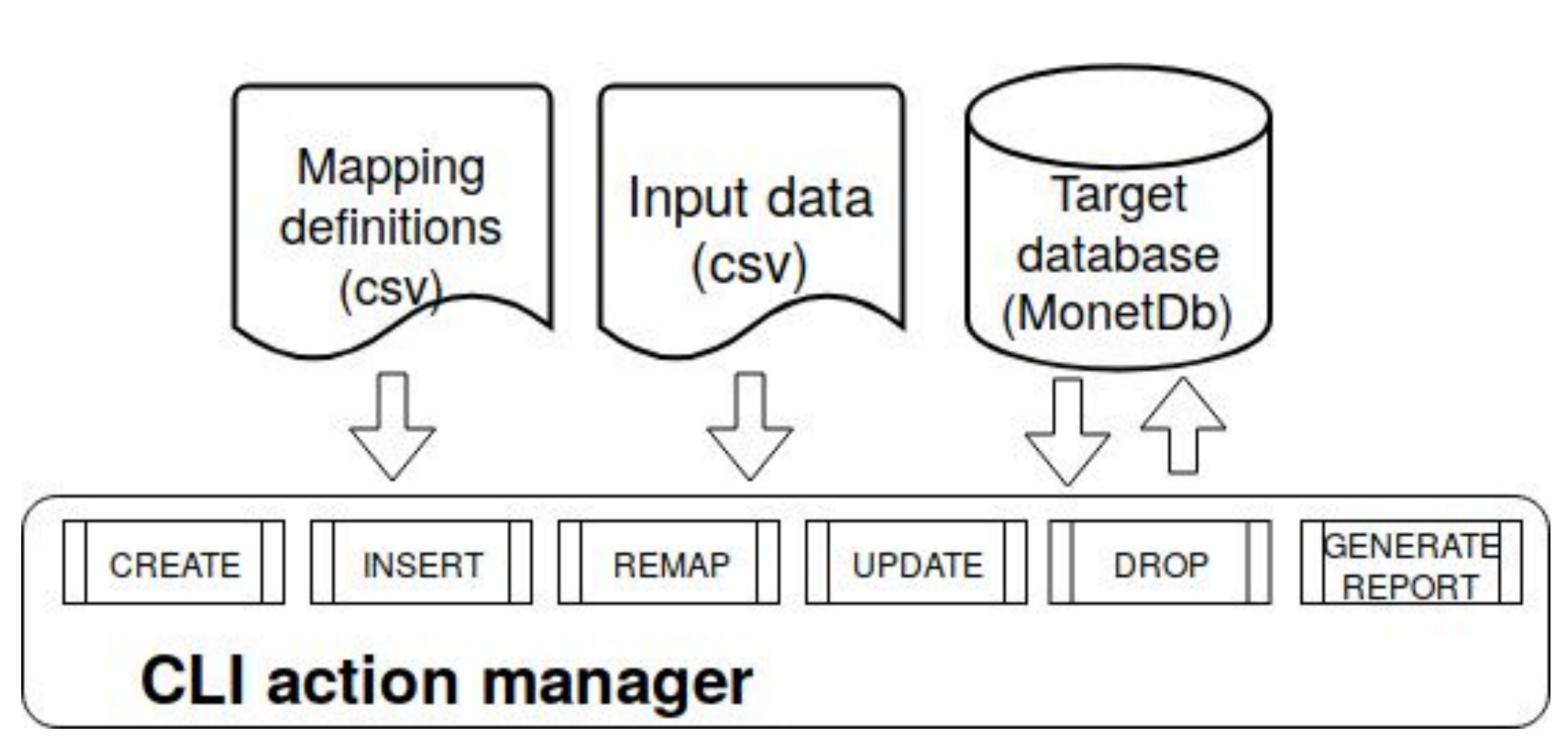

its functions.CREATE: Create a table in the (3) Data evolution: Data has to be transformed and database; DROP: Delete the selected table; initial table definition; UPDATE: Update a table using the mapping protocol. It is recommended that the REMAP action be run first; GENERATE REPORT: Generates a equivalence between the inputtable and the current database.

| Lab.Var              | Standard Label        | New label       | Temp Column  | DB name           | Data type            | 2010    | 2011       |
|----------------------|-----------------------|-----------------|--------------|-------------------|----------------------|---------|------------|
| ID1                  | sg_uf                 | UF abbreviation | 0            | sigla_uf          | VARCHAR(4)           | SGL_UF  | SG_UF      |
|                      |                       |                 | •            | • •               |                      |         |            |
| IDn-1                | no_ies                | IES name        | 0            | nome_ies          | VARCHAR(255)         | NOM_IES | NO_IES     |
| IDn                  | co_ies                | IES code        | 0            | code_ies          | INTEGER              | COD_IES | CO_IES     |
| OD_IES               | NOM_IES               |                 | SGL_UF       | CO_IES            | NO_IES               | 222     | SG_U       |
|                      |                       |                 |              |                   |                      |         | SG_U       |
| <b>OD_IES</b><br>571 | NOM_IES Univ. Fed. PR | •••             | SGL_UF<br>PR | <b>CO_IES</b> 572 | NO_IES Univ. Fed. MG | •••     | SG_U<br>MG |
|                      |                       | •               |              |                   |                      | •••     |            |
|                      |                       |                 |              |                   |                      | :       |            |
| 571                  | Univ. Fed. PR         | :               | PR<br>:      | 572               | Univ. Fed. MG        | •••     | MG<br>:    |

| Year | Tables | Records     |
|------|--------|-------------|
| 2017 | 13     | 102,176,661 |
| 2016 | 20     | 116,009,013 |
| 2015 | 18     | 116,946,948 |
| 2014 | 17     | 121,115,913 |
| 2013 | 18     | 112,645,020 |
| 2012 | 11     | 036,029,271 |
| 2011 | 7      | 012,025,035 |
| 2010 | 7      | 008,768,490 |

Table 1: Real world usage of the HOTMapper

# Some references

Heidelberg, 198–236.

- D. Deng, R. C. Fernandez, Z. Abedjan, S. Wang, M. Stonebraker, A. K. Elmagarmid, I. F. Ilyas, S. Madden, M. Ouzzani, and N. Tang. 2017. The Data Civilizer System.. In CIDR. - R. Fagin, L. M.Haas, M. Hernández, R. J. Miller, L. Popa, and Y. Velegrakis. 2009. Clio: Schema Mapping Creation and DataExchange. Springer Berlin Heidelberg, Berlin,
- X. Ling, A. Halevy, F. Wu, and C. Yu. 2013. Synthesizing union tables from the Web. In IJCAI.

bottom) and a mapping protocol (table at top)

- R. J. Miller. 2018. Open Data Integration.Proc. VLDB Endow.11, 12 (Aug.2018), 2130–2139. https://doi.org/10.14778/3229863.3240491